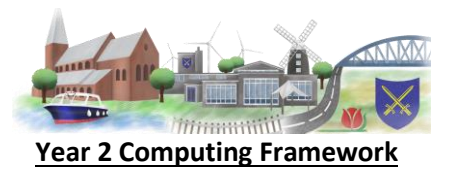

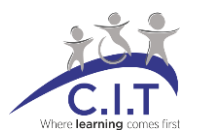

## **C= Coverage N = New Learning R = Recall of prior learning CH – Computing Hierarchy**

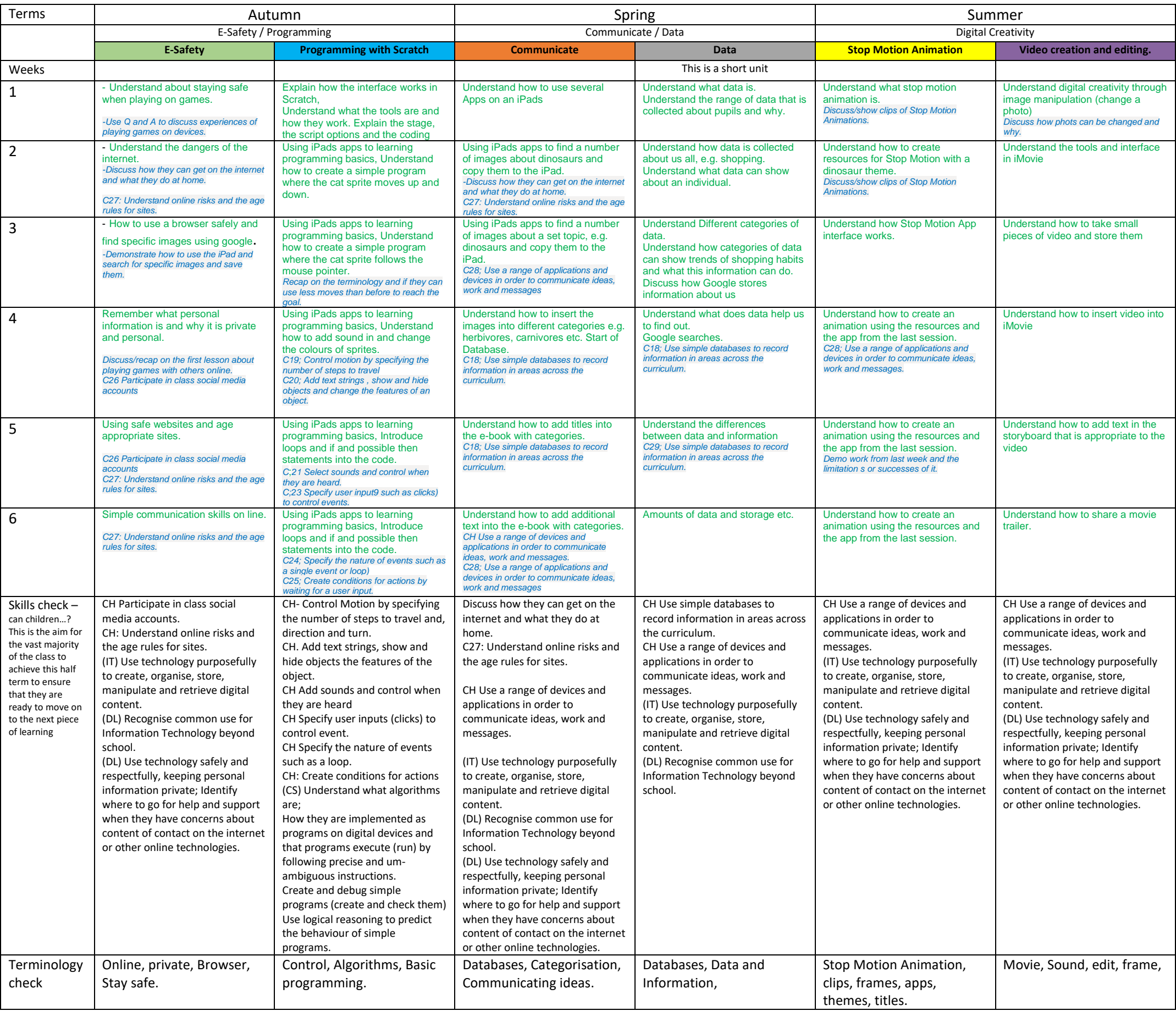